Forth-Vokabular

Stand: 01.11.2012

A: Assembler-Wort F: Forth-Wort C: Compiler-Wort

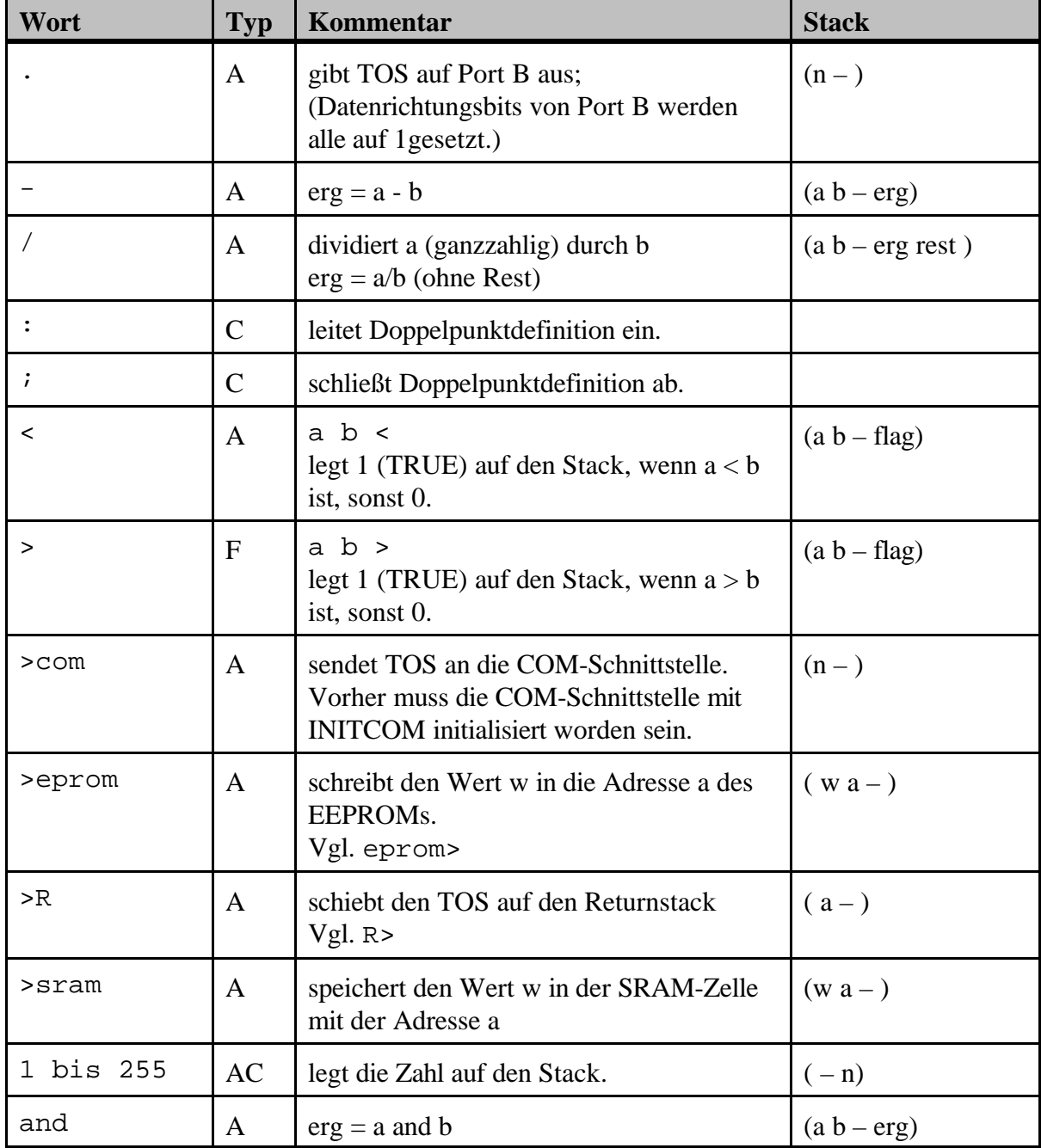

*Vokabular für Attiny2313-Forth* **- 2 -** 

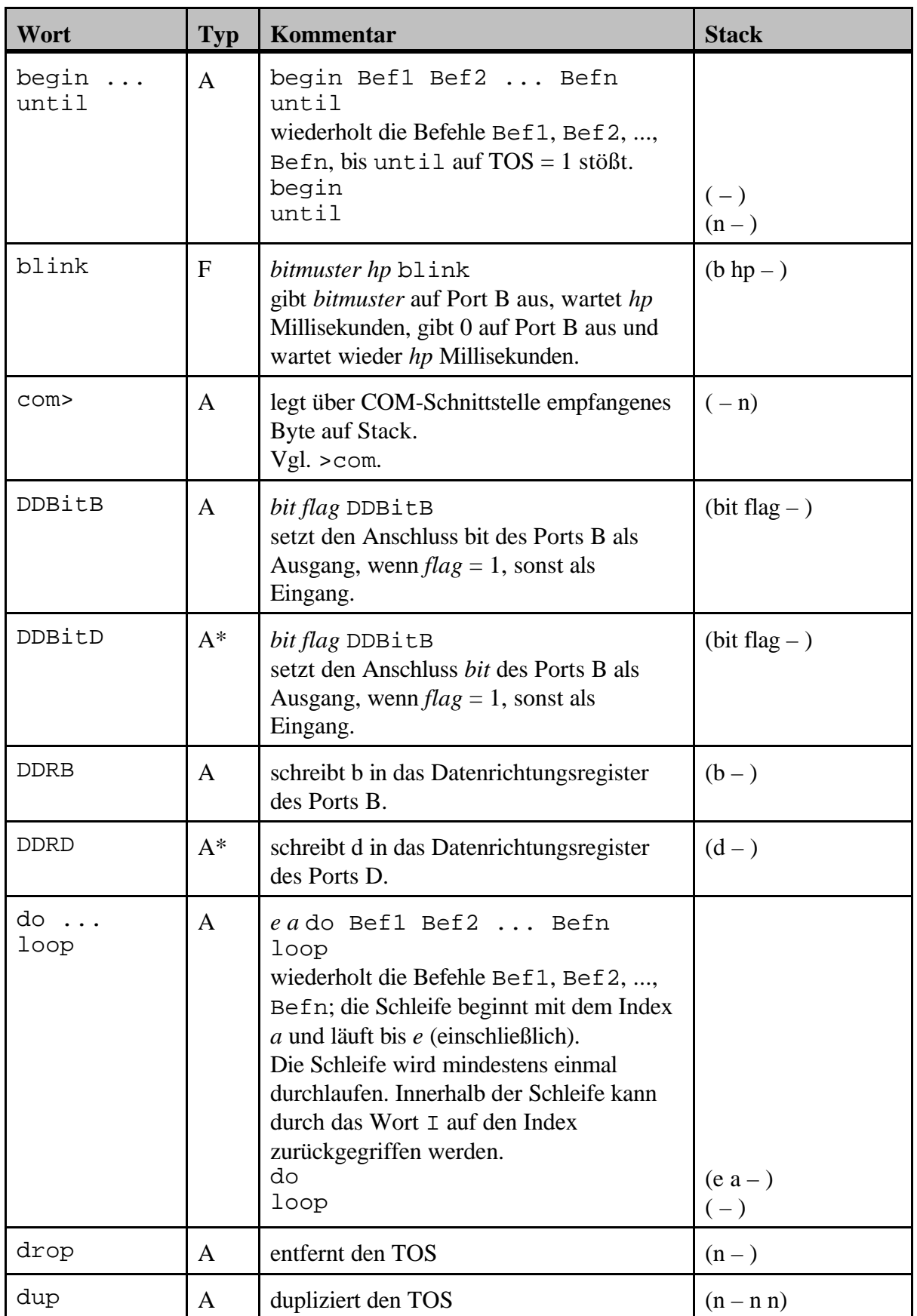

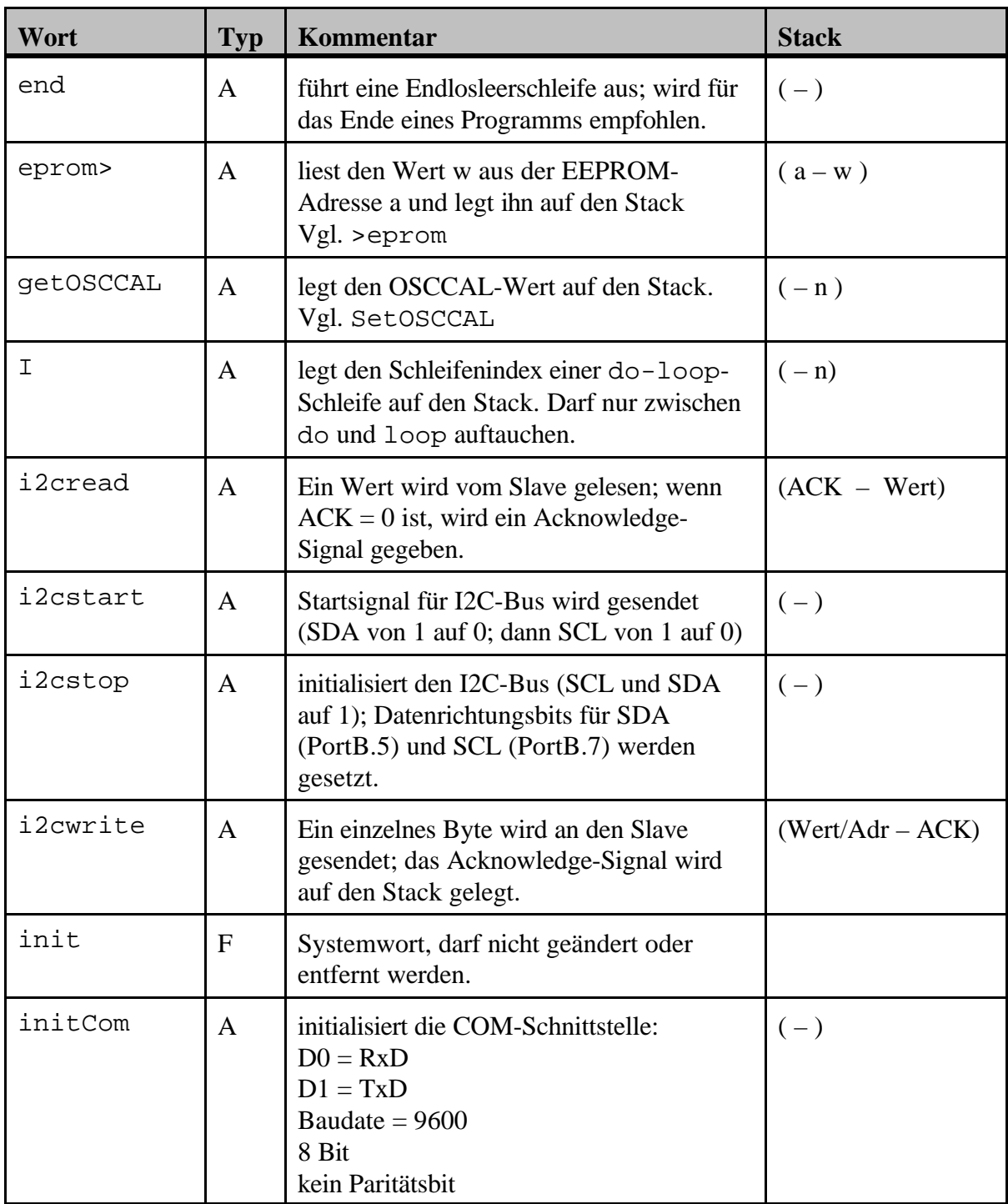

*Vokabular für Attiny2313-Forth* **- 4 -** 

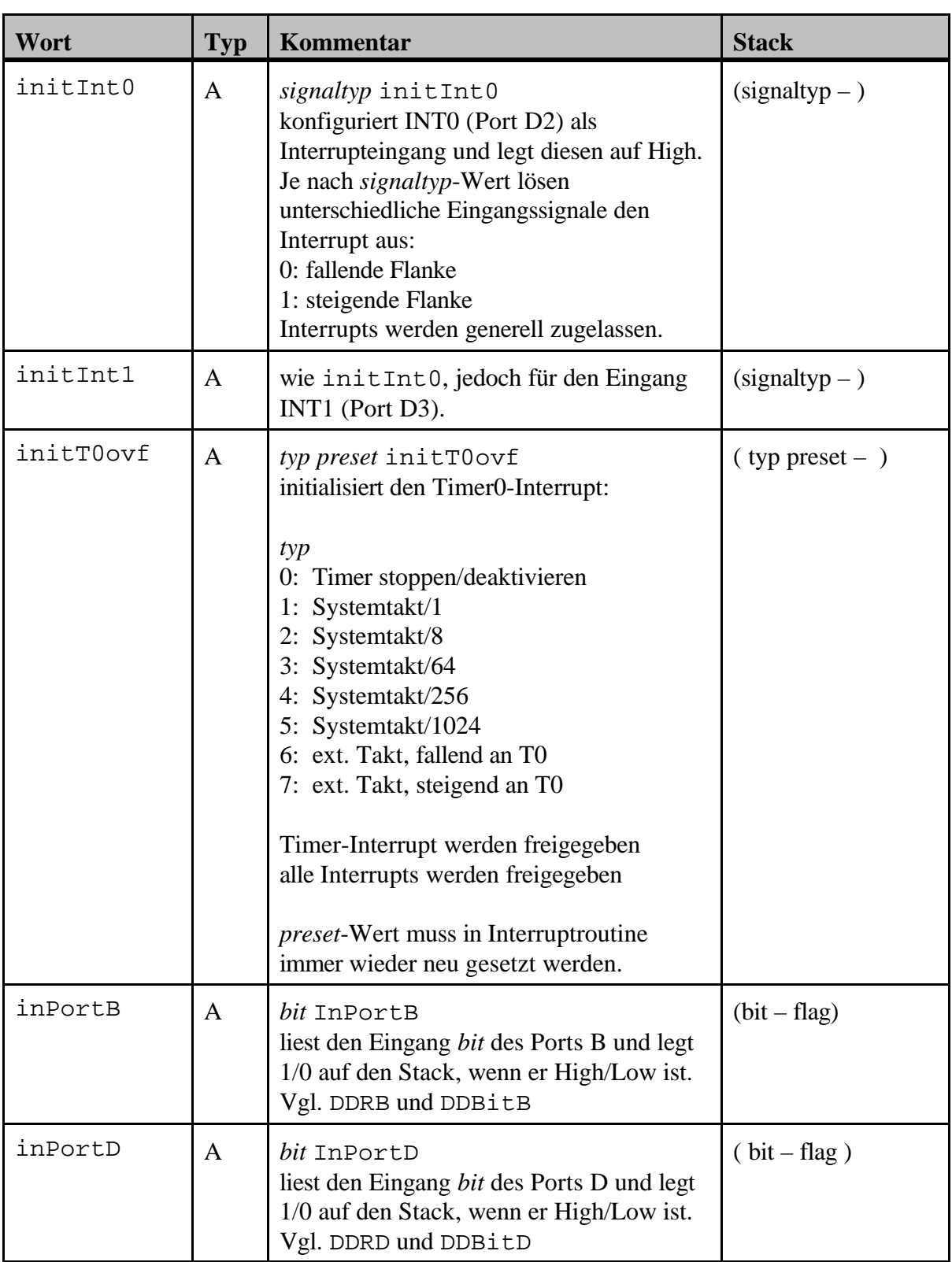

*Vokabular für Attiny2313-Forth* **- 5 -** 

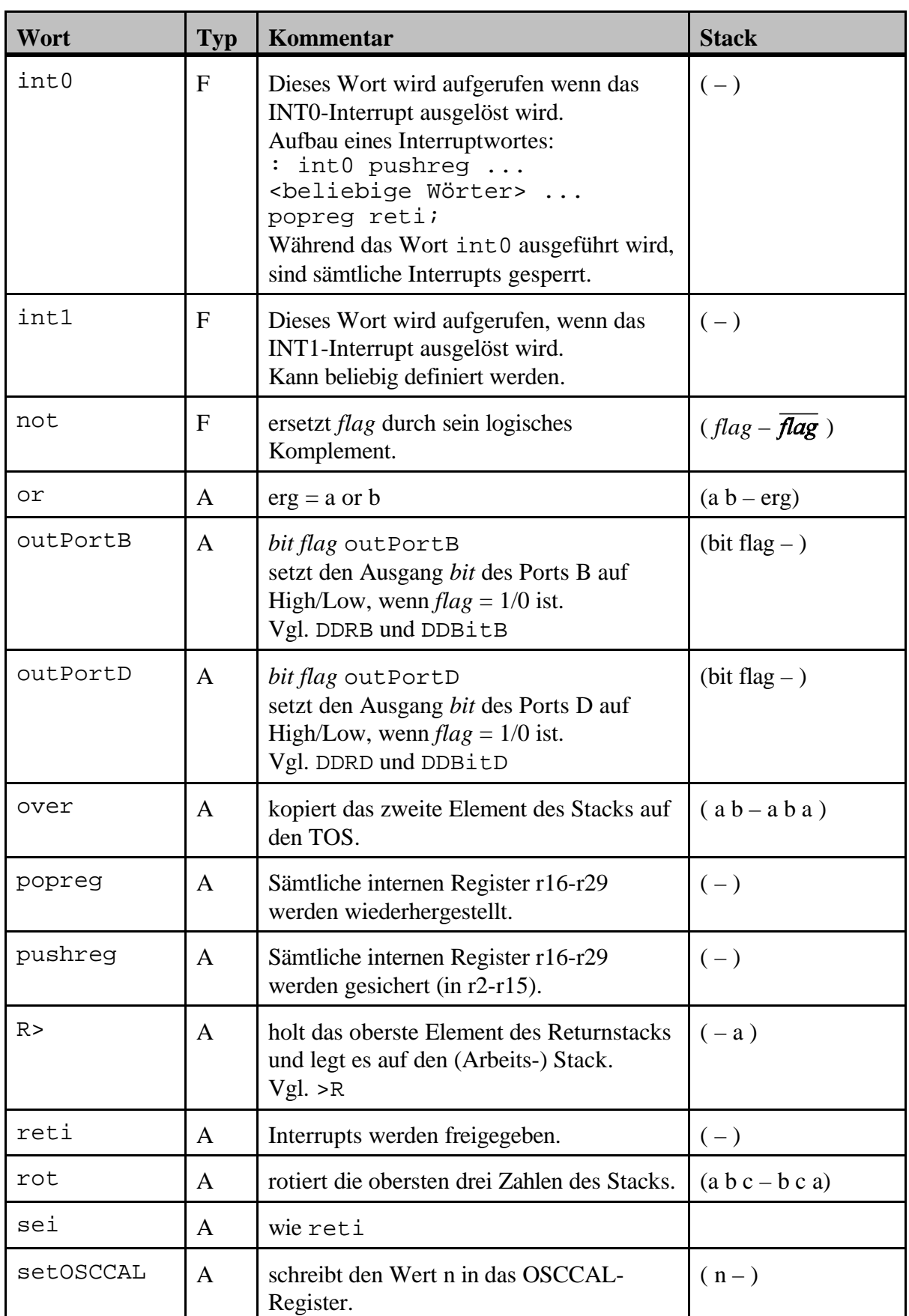

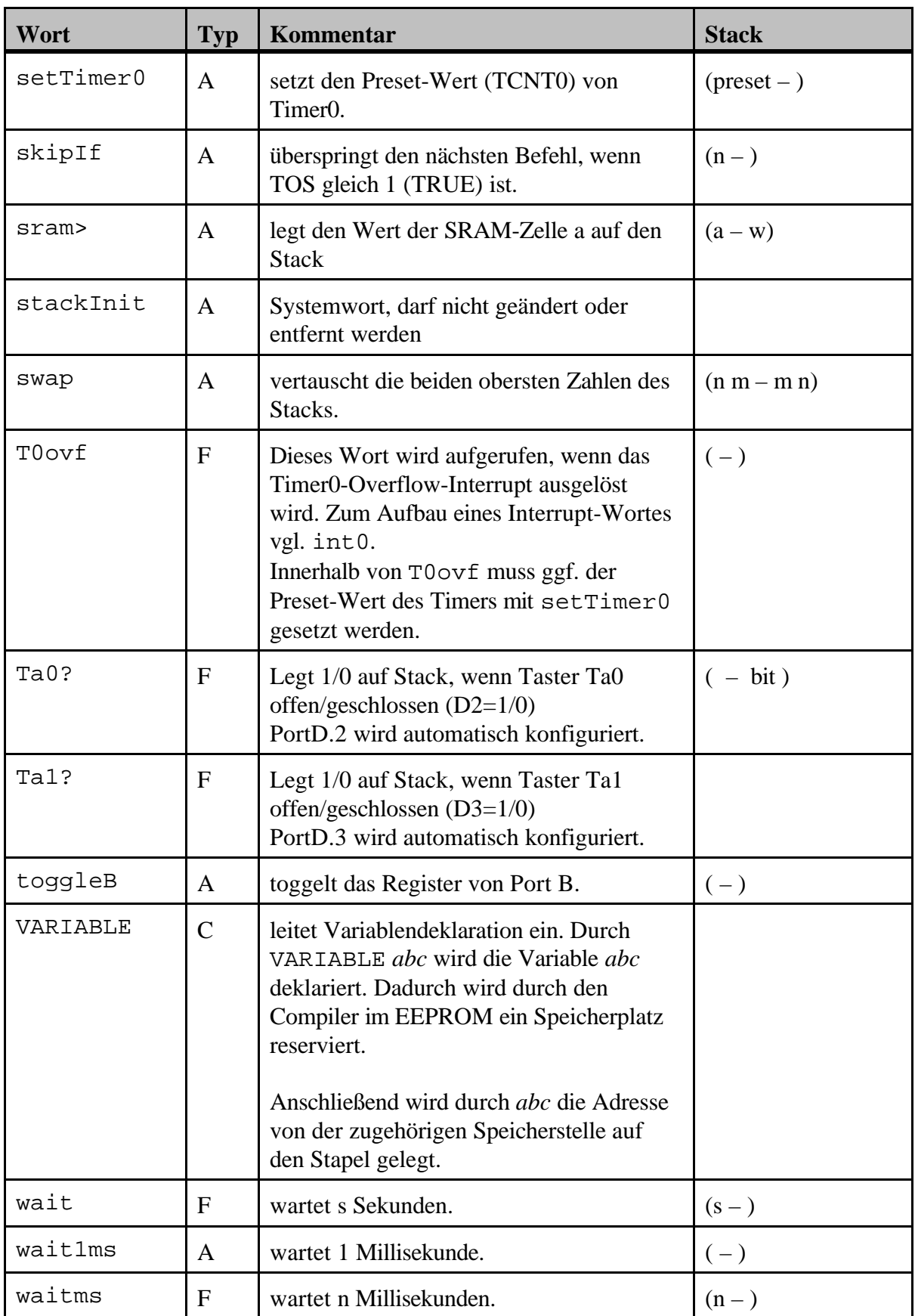

*Vokabular für Attiny2313-Forth* **- 7 -** 

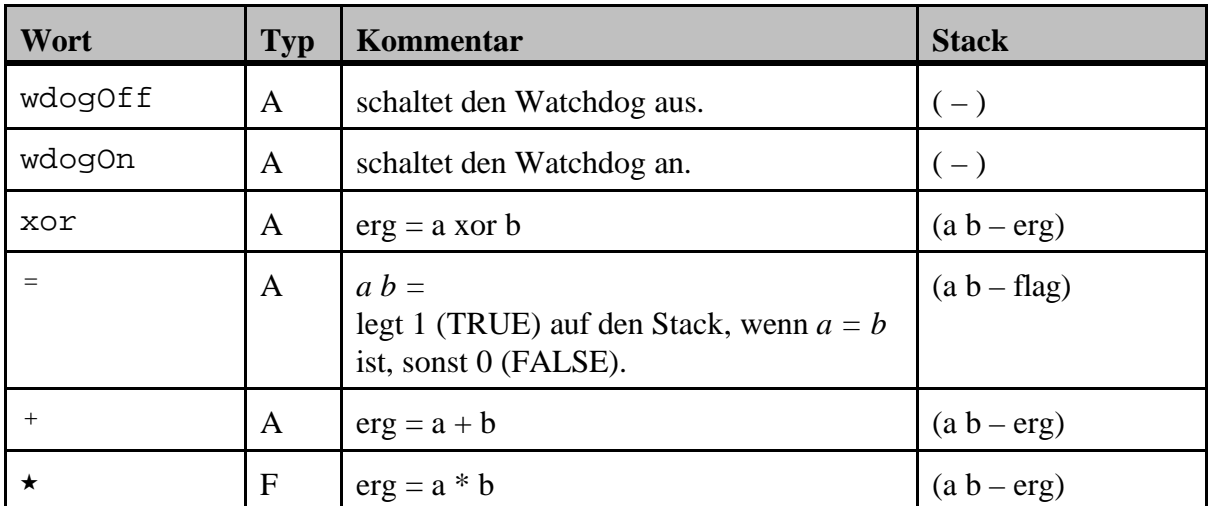